# **Distribution EOLE - Tâche #17997**

Scénario # 17993 (Terminé (Sprint)): Traitement express MEN (48-50)

# **eole-sso écrit toujours quelques lignes dans les logs "twisted"**

23/11/2016 09:59 - Joël Cuissinat

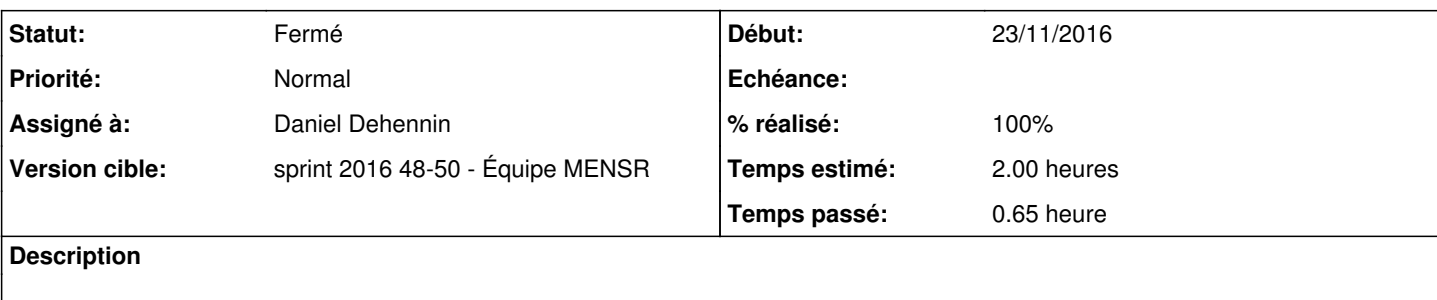

```
root@horus:~# service eole-sso restart
root@horus:~# tail -n3 /var/log/rsyslog/local/twisted/twisted.info.log
2016-11-23T09:56:42.141563+01:00 horus.etb1.lan twisted: [-] Log opened.
2016-11-23T09:56:42.144009+01:00 horus.etb1.lan twisted: [-] twistd 16.0.0 (/usr/bin/python 2.7.12
) starting up.
2016-11-23T09:56:42.144315+01:00 horus.etb1.lan twisted: [-] reactor class: twisted.internet.epoll
reactor.EPollReactor.
```
### **Révisions associées**

## **Révision dfc0d12c - 01/12/2016 11:14 - Daniel Dehennin**

Des logs sont identifiés comme venant de « twisted »

Certains messages sont envoyés à rsyslog avec le nom de processus « twisted ».

Le problème vient de l'utilisation de « --syslog » avec les processus twisted.

La solution consiste à envoyer les messages sur la sortie standard et laisser systemd/journald gérer les messages.

init/eole-sso.service (ExecStart): Utilisation de l'option « --nodaemon » à la place de « --syslog » afin d'envoyer les message sur la sortie standard.

Ref: #17997

### **Historique**

**#1 - 24/11/2016 17:20 - Joël Cuissinat**

- *Temps estimé changé de 1.00 h à 2.00 h*
- *Tâche parente changé de #17920 à #17993*

*- Restant à faire (heures) changé de 1.0 à 2.0*

## **#2 - 01/12/2016 11:18 - Daniel Dehennin**

- *Statut changé de Nouveau à En cours*
- *Assigné à mis à Daniel Dehennin*

## **#3 - 01/12/2016 11:21 - Daniel Dehennin**

- *% réalisé changé de 0 à 100*
- *Restant à faire (heures) changé de 2.0 à 0.25*

## Pour tester :

1. Arrêter le service eole-sso

service eole-sso stop

## 2. Vider le fichier de log twisted

> /var/log/rsyslog/local/twisted/twisted.info.log

## 3. Redémarrer rsyslog

service rsyslog restart

### 4. Démarrer le service eole-sso

service eole-sso start

#### 5. Vérifier le fichier de log

cat /var/log/rsyslog/local/twisted/twisted.info.log

# **#4 - 02/12/2016 09:34 - Scrum Master**

- *Projet changé de EoleSSO à Distribution EOLE*
- *Statut changé de En cours à Résolu*

# **#5 - 02/12/2016 16:18 - Joël Cuissinat**

*- Restant à faire (heures) changé de 0.25 à 0.0*

Testé avec le paquet : **eole-sso 2.6.1-1**

# **#6 - 02/12/2016 16:32 - Joël Cuissinat**

*- Statut changé de Résolu à Fermé*